# 2.2. Карринг

```
Частичная параметризация функций
```

```
plus :: Integer -> Integer -> Integer
plus x y = x + yplus2 :: Integer -> Integer
plus2 y = 2 + yplus2 :: Integer -> Integer
plus2 y = plus 2 ymap plus2 [5, 3, 8, 10] => [7, 5, 10, 12]
plus2 :: Integer -> Integer
plus2 = plus 2
map (plus 2) [5, 3, 8, 10] => [7, 5, 10, 12]
plus :: Integer -> (Integer -> Integer)
plus x = \sqrt{y} -> x + yplus :: Integer -> Integer -> Integer
plus = \lambda x y -> x + y
```
*Кубенский А.А. Функциональное программирование.*

Различные формы записи уравнений

comp ::  $(b \rightarrow c) \rightarrow (a \rightarrow b) \rightarrow (aa \rightarrow c)$ comp f g  $x = f(x)$   $f(g)$   $f(g(x))$   $x \rightarrow f(g(x))$ 

Все функции в Haskell - это функции с одним аргументом и одним результатом!

```
Haskell В. Сиггу - карринг.
«Карринговые» функции – это частично параметризуемые функции.
```

```
plus1 :: Integer -> Integer -> Integer -- в карринговой форме
plus1 x y = x + yplus2 :: (Integer, Integer) -> Integer -- не в карринговой форме
plus2 (x, y) = x + ycurry plus2 => plus1<br>uncurry plus1 => plus2
                              plus2
curry :: ((a, b) \rightarrow c) \rightarrow (a \rightarrow b \rightarrow c)uncurry :: (a \rightarrow b \rightarrow c) \rightarrow ((a, b) \rightarrow c)curry f \times y = f(x, y)uncurry f(x, y) = f(x, y)
```
Кубенский А.А. Функциональное программирование.

#### Сечения

```
(+) :: (Num a) => a -> a -> a
(+) 5 8 -> 13
(+) 5 -> \n->5+n
(5 +)raiseList \therefore (Num a) => [a] -> [a]
raiseList lst = map (1+) 1st(+) ? 8 -> \n->n+8
(+ 8)searchList :: (Eq a) \Rightarrow a \Rightarrow [a] \Rightarrow BoolsearchList e = (foldr (||)) False). (map (== e))searchList 5 [1,3,7,5,2]
((foldr (||) False) . (map (== 5))) [1,3,7,5,2]
foldr (||) False (map (== 5) [1,3,7,5,2])
foldr (||) False [1 == 5, 3 == 5, 7 == 5, 5 == 5, 2 == 5]foldr (||) False [False, False, False, True, False]
True
```
### Еще раз о сортировке списка с помощью дерева

```
build :: (Ord a) => [a] -> Tree a
insert :: (Ord a) => a \rightarrow Tree a \rightarrow Tree a
flatten :: Tree a -> [a]
build list    =  foldr insert Empty list
flatten tree = foldTree (:) [ ] treeФильтрация списка
filter :: (a \rightarrow Bool) \rightarrow [a] \rightarrow [a]<code>filter \underline{\mathbf{f}} [\ddagger foldr condCons [\ddagger []</code>
filter f (x:lwhe\nmidefcøndCons x=l \neq if(fi\&tehef \&s\& else l
                    | otherwise = filter f ls
quicksort :: (0rd a) \Rightarrow [a] \Rightarrow [a]quicksort [1 = 1]quicksort (x:ls) = (quicksort (filter (< x) ls)) ++ [x] ++ (quicksort (filter (>= x) ls))
quicksort [1 = 1]quicksort (x:ls) = (quicksort [y | y<-ls, y < x]) ++ [x] ++(quicksort [y | y<-ls, y>= x])
descartes 1s1 1s2 = [(x, y) | x < -1s1, y < -1s2]oddSqrs ls = [x*x | x < - \text{ls}, x \text{'}mod \text{'} 2 == 1]
```
*Кубенский А.А. Функциональное программирование.*

### Характеристическая функция множества

```
type IntSet = (Integer -> Bool)
empty :: IntSet
empty e = False
from2to100 :: IntSet
from2to100 e = (e \ge 2) && (e \le 100)odds :: IntSet
odds e = (e \mod 2 == 1)conj :: IntSet -> IntSet -> IntSet
(s1 \text{ 'conj' s2)} e = (s1 e) 88 (s2 e)disj :: IntSet -> IntSet -> IntSet
(s1 \text{ 'disj' s2)} e = (s1 e) || (s2 e)diff \cdots :: IntSet -> IntSet -> IntSet
(s1 \text{ diff} \text{ s2}) e = (s1 e) 88 ! (s2 e)addElem :: Integer -> IntSet -> IntSet
addElem a s e = (e == a) || (s e)remElem :: Integer -> IntSet -> IntSet
remElem a s e = (e \Leftrightarrow a) && (s e)fromSet :: IntSet -> [Integer] -> [Integer]
fromSet set ls = f x l tex <- ls, set x ]
```
*Кубенский А.А. Функциональное программирование.*

## Программирование с использованием множеств

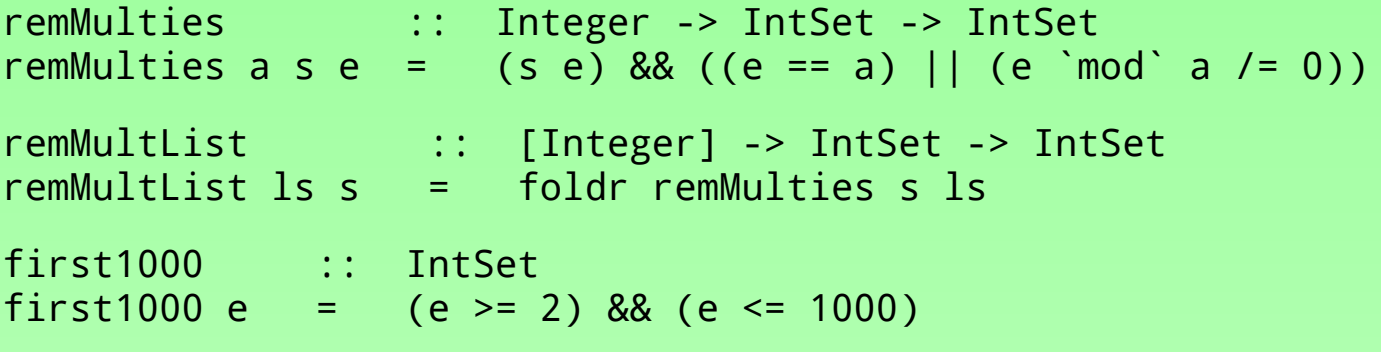

filter (remMultList [3,5..31] (remMulties 2 first1000 ) ) [1..1000]

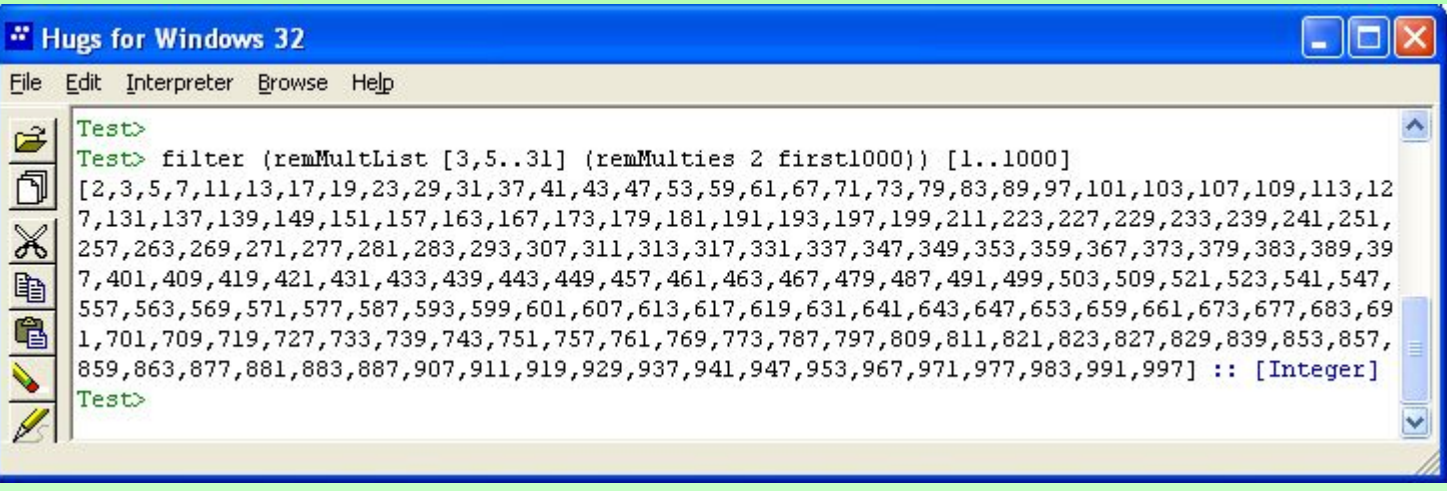

*Кубенский А.А. Функциональное программирование.*